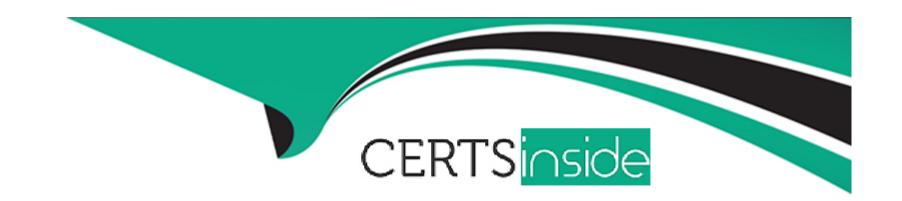

# Free Questions for DES-6322 by certsinside

**Shared by Gray on 06-06-2022** 

For More Free Questions and Preparation Resources

**Check the Links on Last Page** 

# **Question 1**

**Question Type:** MultipleChoice

What code is returned when a VxRail API request is executed successfully?

#### **Options:**

**A-** 200

**B-** 207

**C-** 400

**D-** 500

#### **Answer:**

Α

# **Question 2**

**Question Type:** MultipleChoice

The VxRail Deployment Wizard is being used on a VxRail cluster with a customer-supplied VDS. Which settings must be used to ensure successful installation?

#### **Options:**

A- Use the VxRail vCenter Server Upload a configuration file (JSON)

**B-** Join an external vCenter Server Use the step-by-step method

C- Use the VxRail vCenter Server Use the step-by-step method

**D-** Join an external vCenter Server Upload a configuration file (JSON)

#### **Answer:**

С

### **Question 3**

**Question Type:** MultipleChoice

An implementation engineer needs to validate the VxRail network configuration. Where can they obtain the NVT for VxRail?

#### **Options:**

- A- Dell Technologies Central
- **B-** Dell Technologies Information Hub
- C- Dell VxRail Expert Channel
- D- Dell VxRail Fast Pass

#### **Answer:**

Α

### **Question 4**

**Question Type:** MultipleChoice

In addition to hardware monitoring, what is the purpose of the Dell PTAgent service on a VxRail node?

| 0 | n | ti | O           | n | S                     | • |
|---|---|----|-------------|---|-----------------------|---|
|   | M | •  | $\mathbf{}$ |   | $\mathbf{\mathbf{U}}$ |   |

- A- Hardware discovery and firmware installation
- B- VxRail node discovery and software upgrades
- C- BOSS upgrade and firmware installation
- D- Hardware discovery and VxRail VIB installation

#### **Answer:**

Α

# **Question 5**

**Question Type:** MultipleChoice

For which VxRail models must the iDRAC NIC Selection be set to Dedicated?

#### **Options:**

A- D, G, P, S, and V Series

- B- E, P, S, and V Series only
- C- D, E, P, S, and V Series
- D- D, E, and G Series

#### **Answer:**

D

# **Question 6**

**Question Type:** MultipleChoice

For which typical activity would the Full data migration setting be used when placing a VxRail host into maintenance mode?

#### **Options:**

- **A-** Temporary maintenance
- B- Rebooting a single ESXi host
- **C-** Shutting down an entire cluster
- D- Permanently removing host from cluster

| Λ | 10 | 01 | ., | _ | 100 |  |
|---|----|----|----|---|-----|--|
| А | П  | SI | N  | ㄷ | •   |  |

Α

### To Get Premium Files for DES-6322 Visit

https://www.p2pexams.com/products/des-6322

### **For More Free Questions Visit**

https://www.p2pexams.com/dell-emc/pdf/des-6322

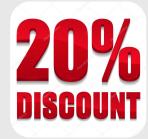